#### Les tableaux unidimensionnels en C

#### Séance 7

#### de l'UE « introduction à la programmation »

#### Bruno Bouzy

[bruno.bouzy@parisdescartes.fr](mailto:bruno.bouzy@parisdescartes.fr)

• Déclaration

• Utilisation par valeur ou par pointeur

- Tableau de pointeurs
- Allocation dynamique
- Recopie rapide

#### Déclaration:

int tab[5];

- int type des cases du tableau
- tab nom du tableau
- $-$  La taille du tableau est  $5$
- Le type de tab est int \*

• Déclaration:

#### #define TAILLE 5 int tab[TAILLE];

– TAILLE : taille du tableau

# Exemple

• Emplacement mémoire

- 5 cases mémoire
- Type des cases : int
- Numérotation de  $0$  à 4
- Initialisation des cases
	- 0 dans la plupart des cas
	- non garanti: ?

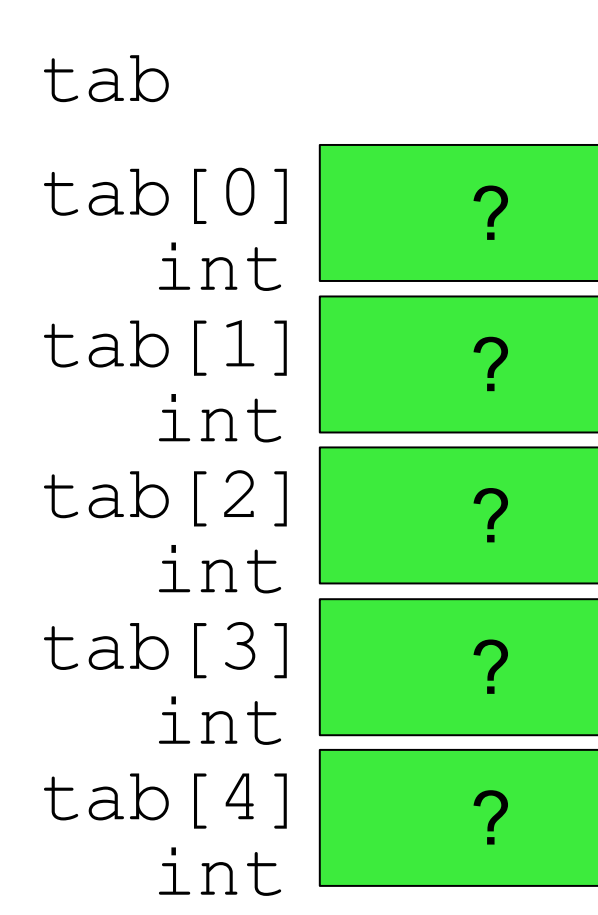

## Exemple

• Emplacement mémoire

- tab : adresse de tab[0]
- $-$  tab =  $\&$ tab $[0]$

tab tab[0] int tab[1] int tab[3] int tab[4] int tab[2] int

? ? ? ? ?

• Utilisation par valeur:

- Ecriture:
	- int i=2,  $j=3$ ,  $x = 11$ , y;
	- tab[i] = x; tab[j] =  $x+1$ ;

## Exemple

Lecture et écriture dans un tableau:

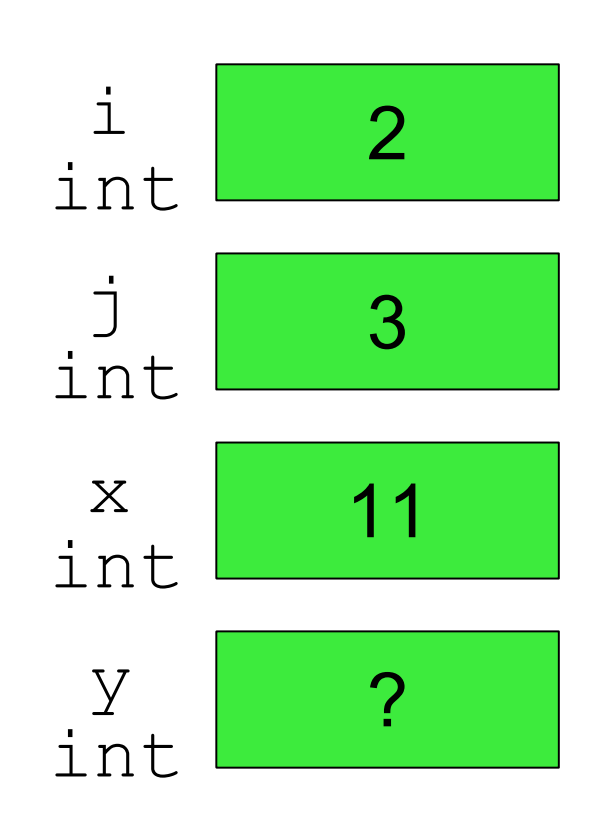

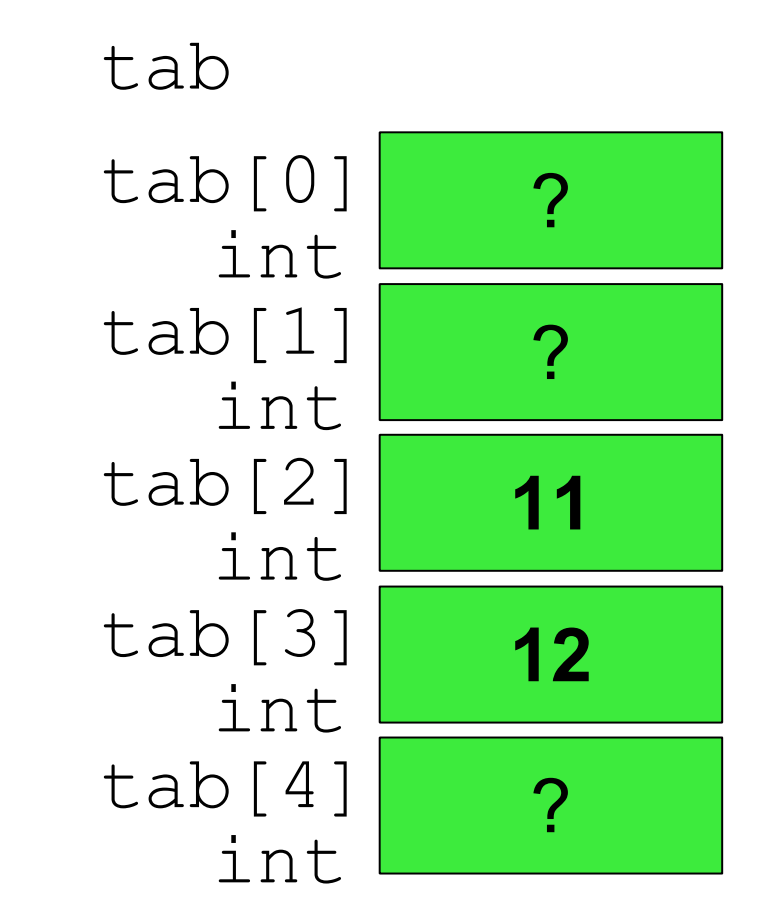

• Utilisation par valeur:

– Lecture:

• 
$$
y = tab[j];
$$

## Exemple

Lecture et écriture dans un tableau:

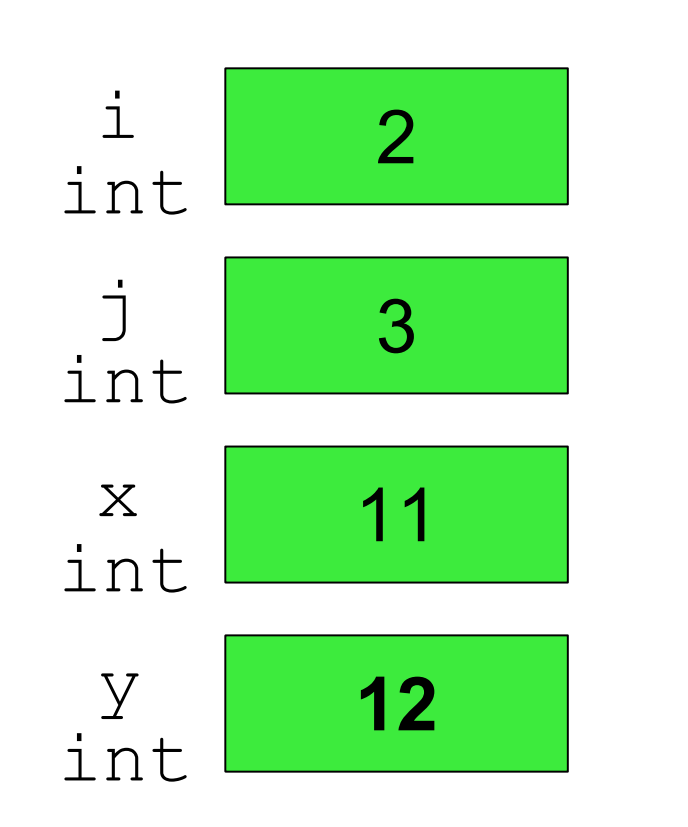

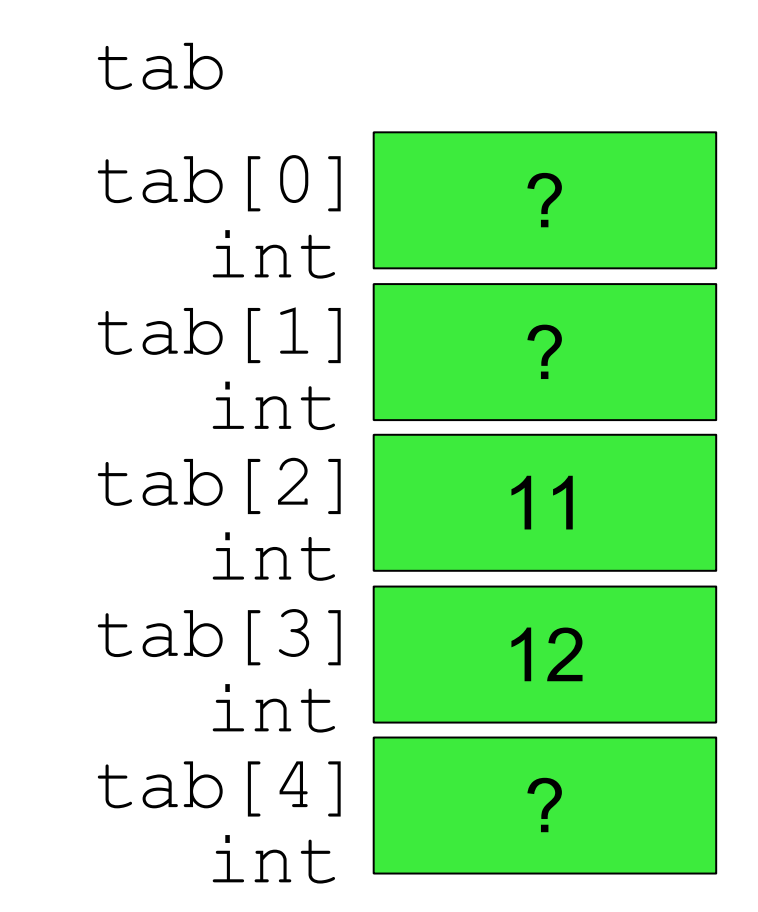

• Utilisation par index

**tab[1] = 13;**

$$
\begin{array}{c}\n\text{tab} \\
\text{tab}[0] \quad ? \\
\text{int} \\
\text{tab}[1] \quad 13 \\
\text{int} \\
\text{tab}[2] \quad 11 \\
\text{int} \\
\text{tab}[3] \quad 12 \\
\text{int} \\
\text{tab}[4] \quad ? \\
\text{int} \\
\text{lab}[4] \quad ? \\
\end{array}
$$

• Utilisation par index

**tab[0] = tab[3];**

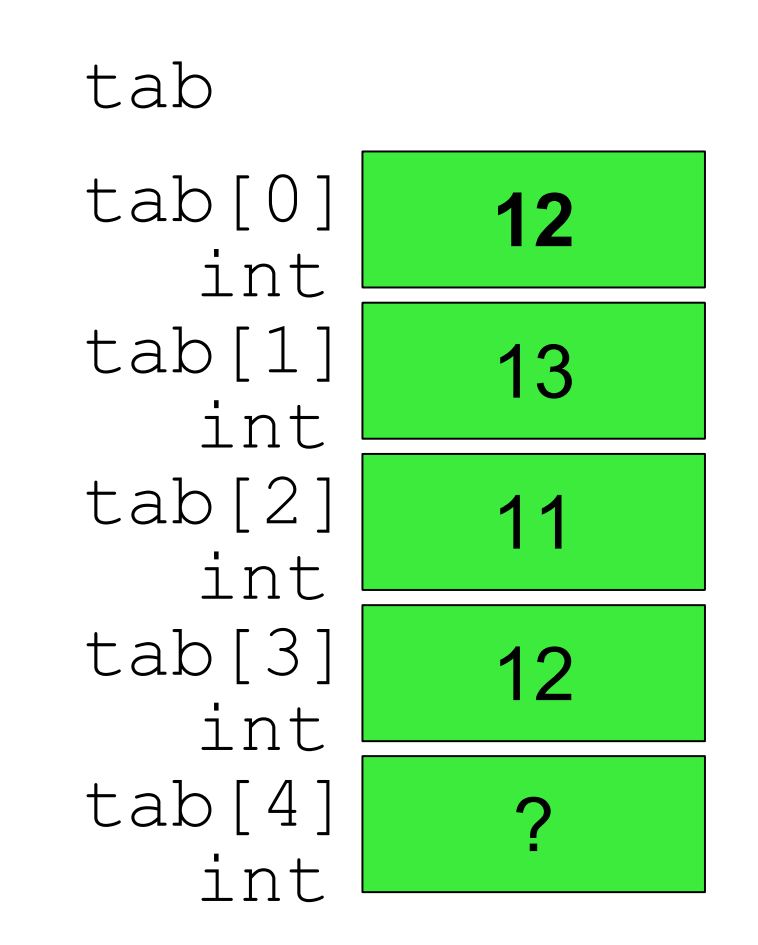

• Utilisation par index

**tab[4] = 14;**

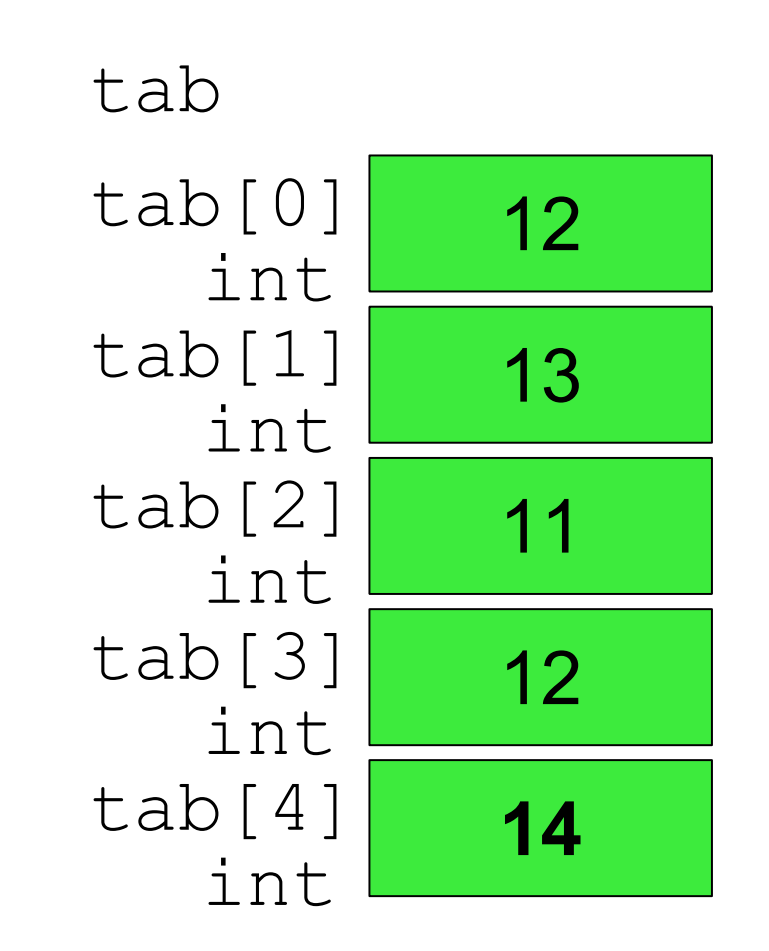

$$
\begin{array}{c|c} t & \text{?} \\ \text{int}^{\star} & \text{?} \end{array}
$$

• Utilisation par pointeurs

$$
\quad \ \ \text{int} \ * \ t;
$$

$$
\begin{array}{c}\n\text{tab} \\
\text{tab}[0] \quad ? \\
\text{int} \\
\text{tab}[1] \quad ? \\
\text{int} \\
\text{tab}[2] \quad 11 \\
\text{int} \\
\text{tab}[3] \quad 12 \\
\text{int} \\
\text{tab}[4] \quad ? \\
\text{int} \\
\text{tab}[4] \quad ? \\
\end{array}
$$

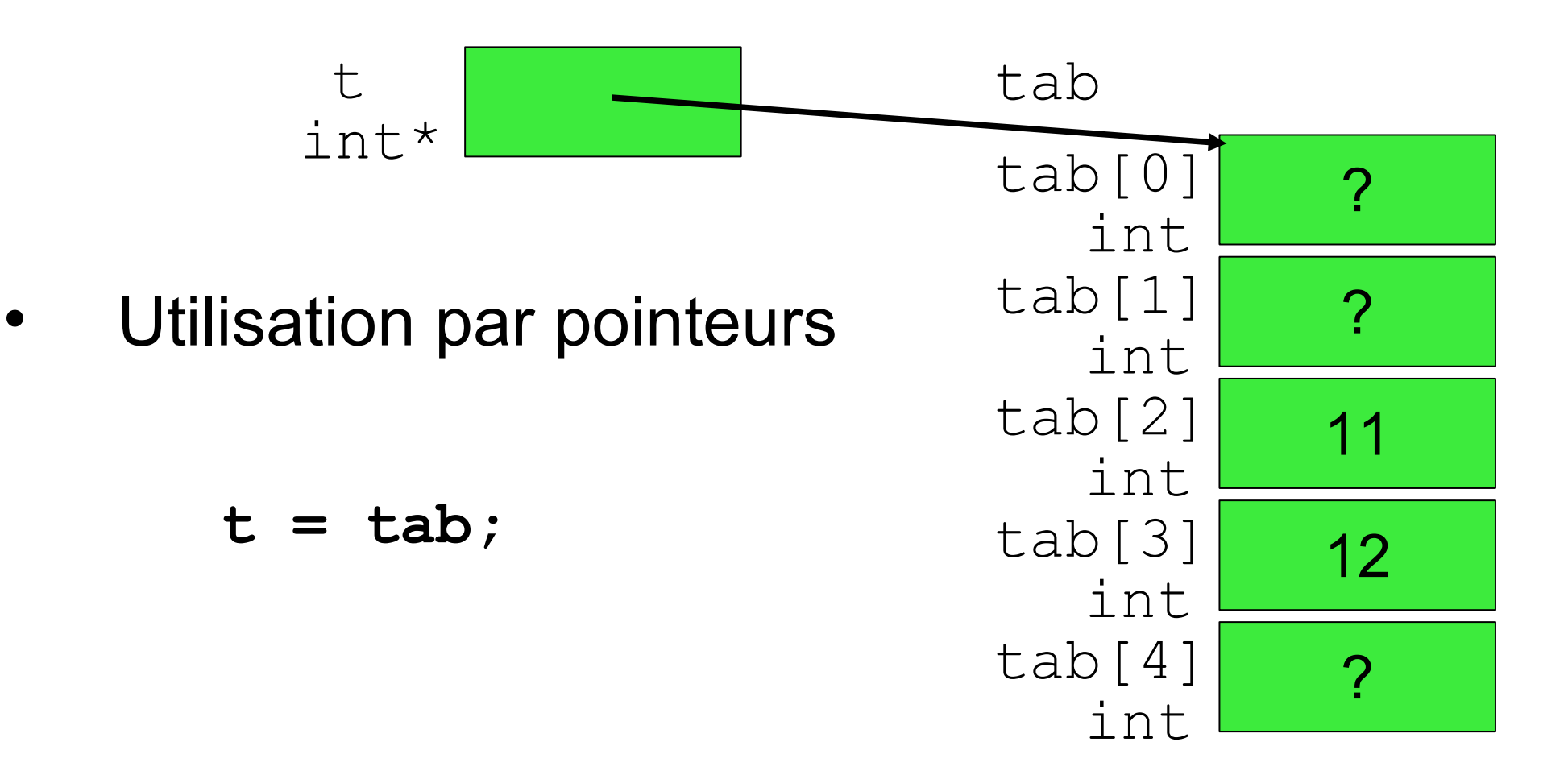

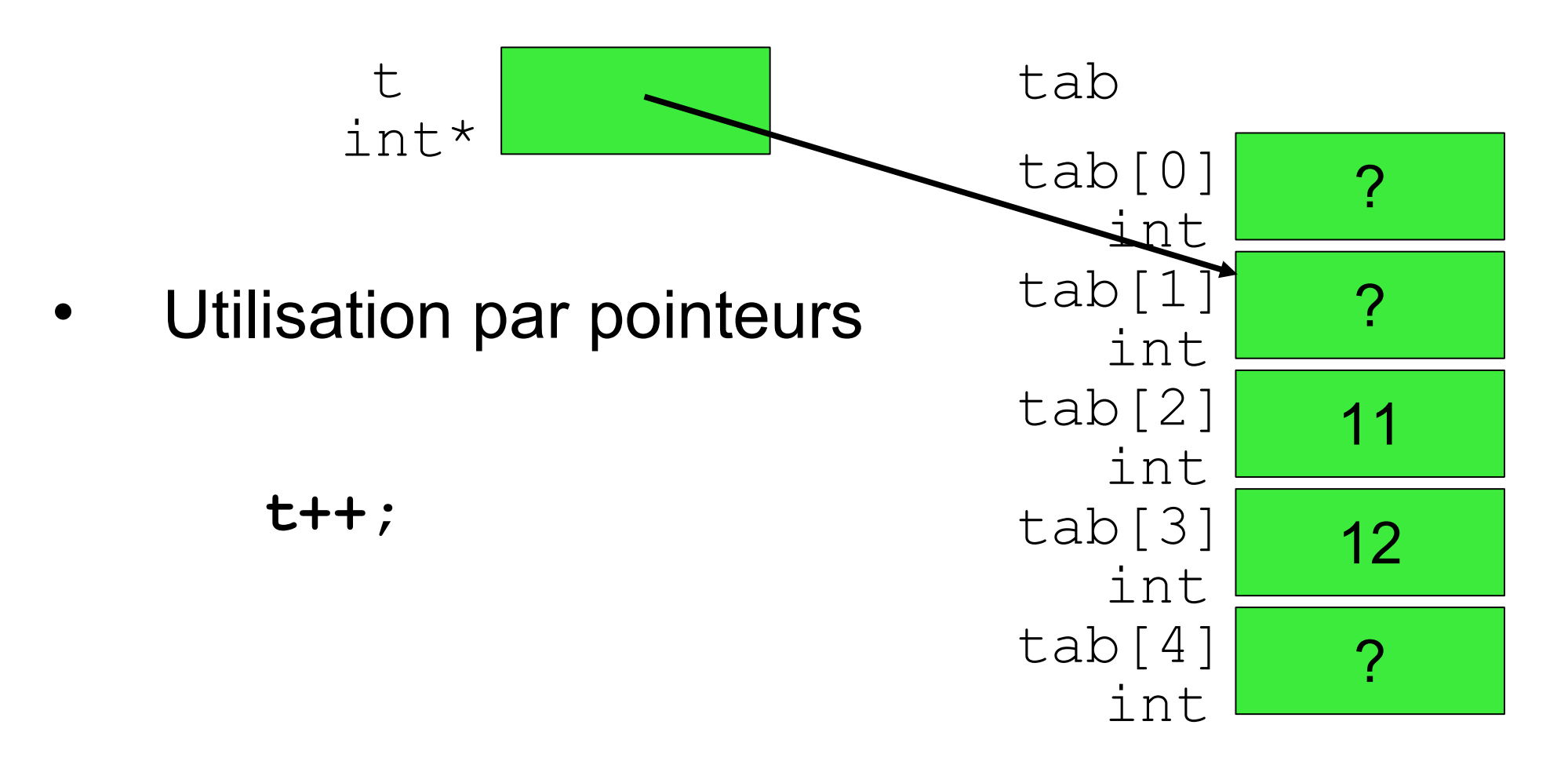

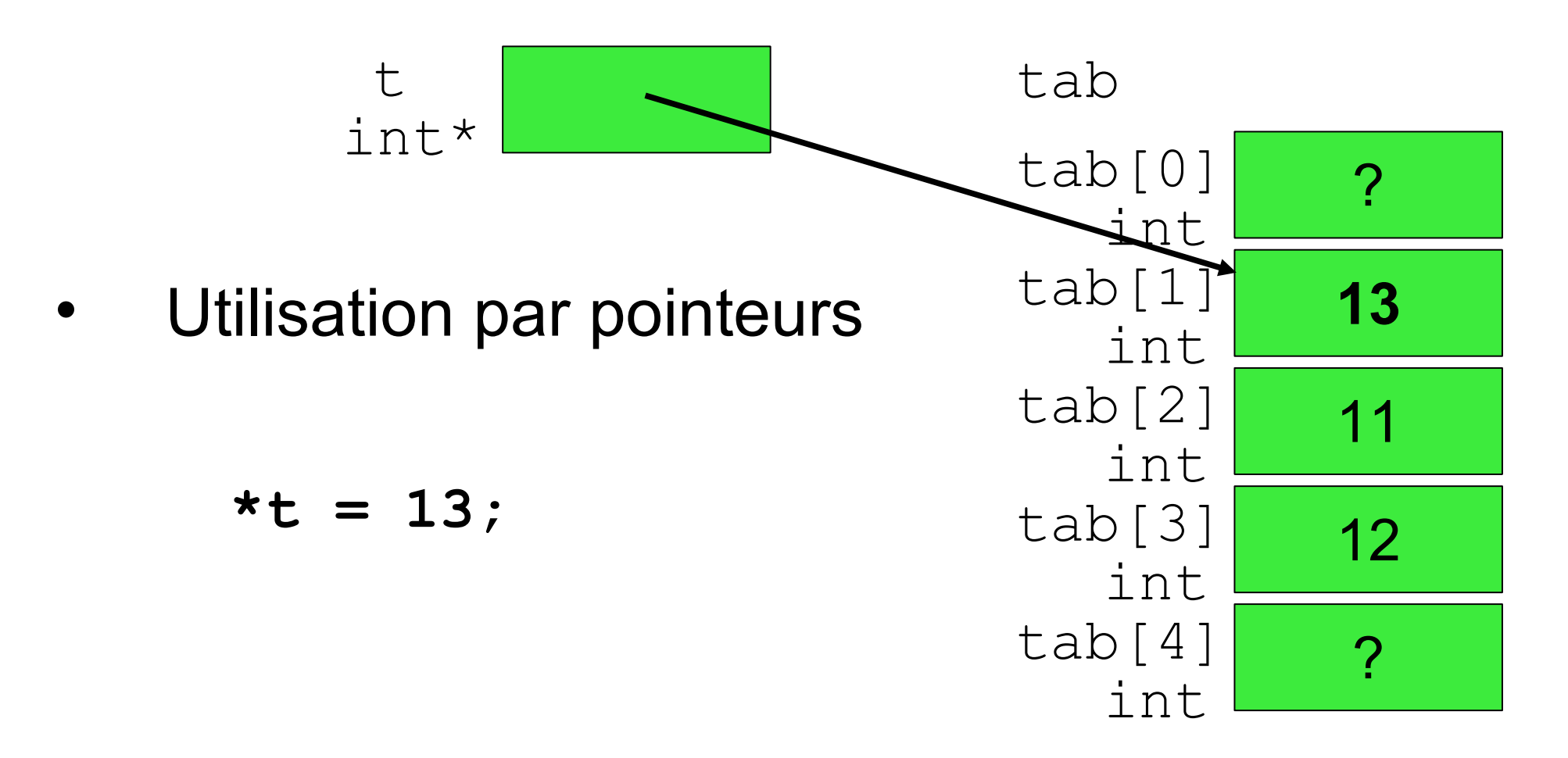

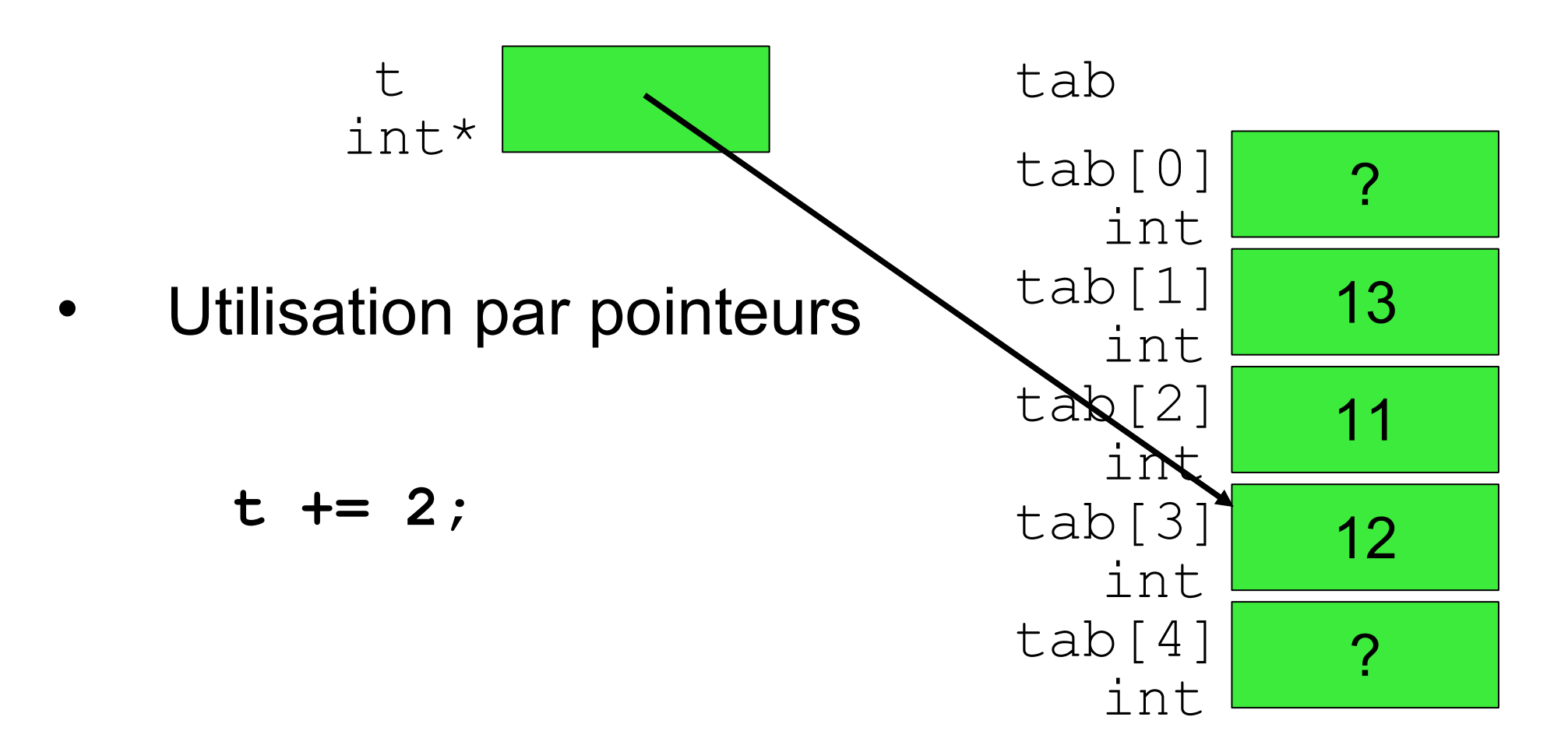

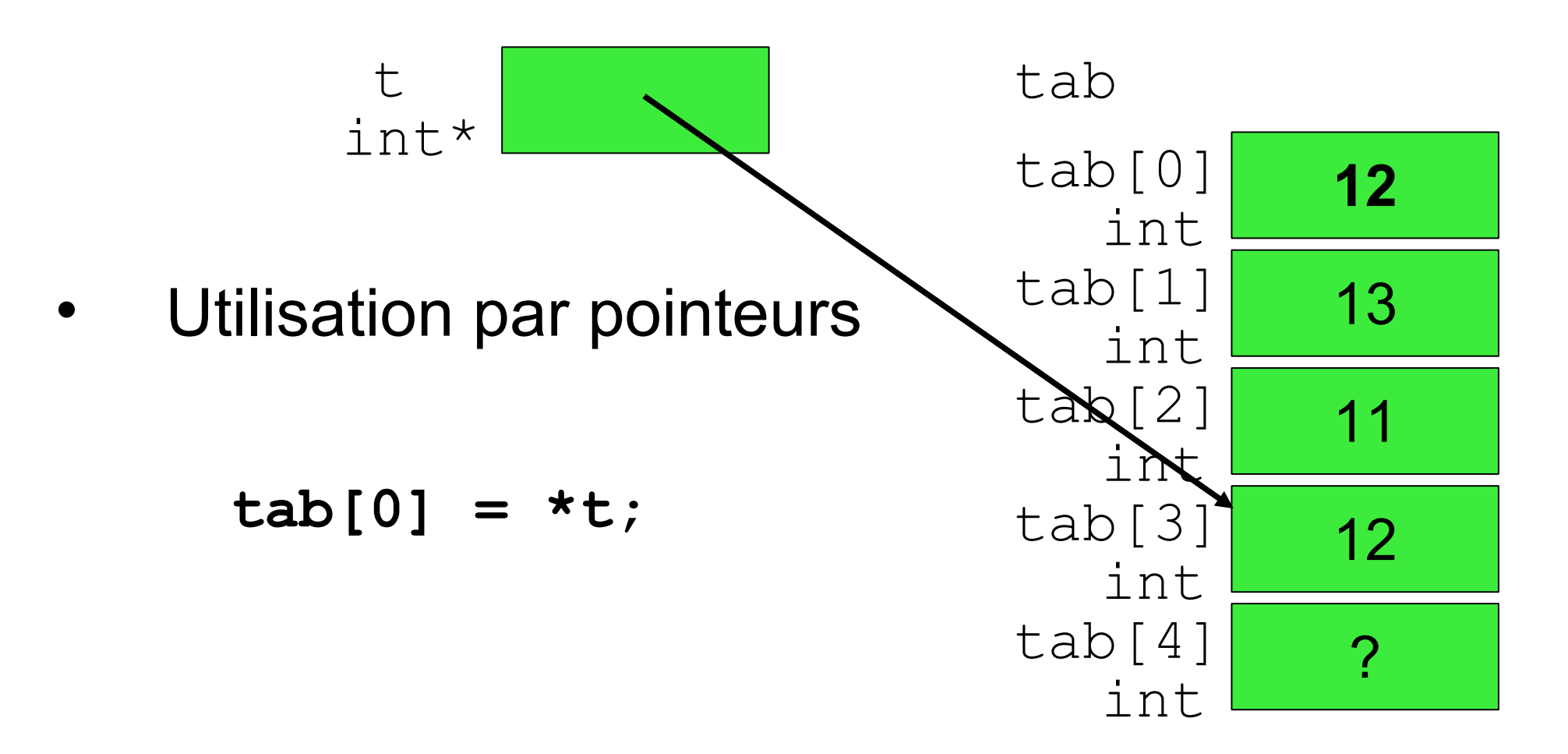

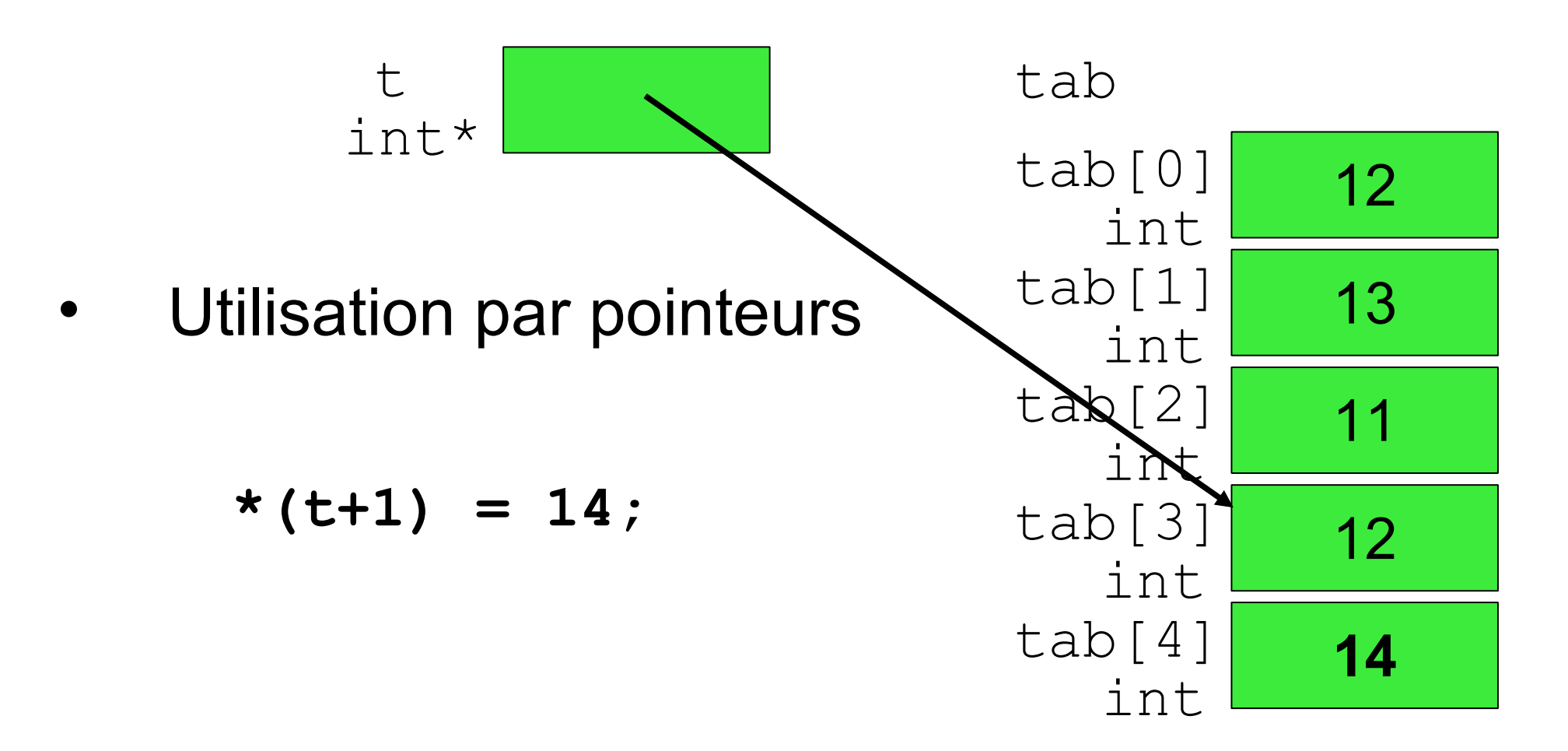

- Utilisation par pointeur:
	- t+i : adresse de la ième case suivant la case pointée par  $t$
	- t+i équivaut à &t[i]
	- $-$  \*  $(t+i)$  : contenu de la ième case suivant la case pointée par t
	- $-$  \* (t+i) équivaut à t[i]

## Exemple – formalisme index

```
#define NVAL 5
...
   int i, min, max;
   int t[NVAL];
  for (i=0; i<NVAL;i++) {
     printf("t[%d] ? ", i);
     scanf("%d", &t[i]);
   }
 max = min = t[0];for (i=1; i<NVAL;i++) {
    max = (t[i] > max) ? t[i] : max;
    min = (t[i]<min) ? t[i] : min;
   }
 printf("max = %d, min = %d.\n", max, min);
```
## Exemple – formalisme pointeur

```
#define NVAL 5
...
   int *pt, i, min, max;
   int t[NVAL];
   for (pt=t, i=0; pt<t+NVAL; pt++, i++) {
     printf("t[%d] ? ", i);
     scanf("%d", pt);
   }
  max = min = *t; for (pt=t+1; pt<t+NVAL; pt++) {
     max = (*pt>max) ? *pt : max;
    min = (*pt<min) ? *pt : min;
   }
  printf("max = \partial d, min = \partial d. \n", max, min);
```
## Résumé de la séance 7

- **Déclaration**
- Utilisation par valeur ou par pointeur

- Tableaux de pointeurs
- Allocation dynamique
- Recopie rapide